# UKE 5 SEMINAR

#### **F I L I N N L E S I N G , F U N K S J O N E R O G S KO P**

#### LESE FRA FIL

- Filen må alltid åpnes og lukkes
	- fil = open(«filnavn.filtype»)
	- fil.close()
- .strip() fjerner linjeskift, \n, og whitespace
- .split() skiller på mellomrom og returnerer en liste

## L E S E F R A FIL

- To måter å iterere over en fil
- «r» betyr «read»

```
fil = open("test.txt", "r")# Leser hver linje
for linje in fil:
    linie = linie.strip()print(line)
```
fil.close()

 $fill = open("test.txt", "r")$ 

# Leser første Linje  $linie = fil2.readline()$ while linje  $!=$  "":  $linie = linie.strip()$ print(linje)  $linie = fil2.readline()$ 

 $fil2.close()$ 

- Anta at du har filen "historie.txt".
- Les inn alle linjene og lagre dem i en liste.
- Første linje skal ligge først i listen, osv. (husk å åpne og lukke filen..)

```
# Løsningsforlag
innfil = open("historie.txt", "r")historie liste = \lceil \cdot \rceillinje = innfil.readline()while linje != " " :linie = linie.strip()historie liste.append(linje)
    linje = innfil.readline()
```

```
# Løsningsforlag
inrefil = open("test.txt", "r")historie liste = \lceil \cdot \rceilfor linje in innfil:
    linie = linie.strip()historie liste.append(linje)
```
#### innfil.close()

#### innfil.close()

Skriv en funksjon som tar i mot to sannhetsverdier (True/False). Funksjonen skal returnerer 1 hvis begge verdier er sanne og 0 hvis begge verdier er usanne. Bruk assert til å teste funksjonen for alle mulige tilfeller.

Hva tar ikke funksjonen høyde for? Hva kan gå "galt"?

```
def er det sant(bool1, bool2):
    if bool1 and bool2:
        return 1
   elif bool1 or bool2:
        return -1
   return 0
assert er det sant(True, False) == -1assert er\_det\_sant(True, True) == 1assert er_det_sant(False, False) == 0
```
#### FUNKSJONER

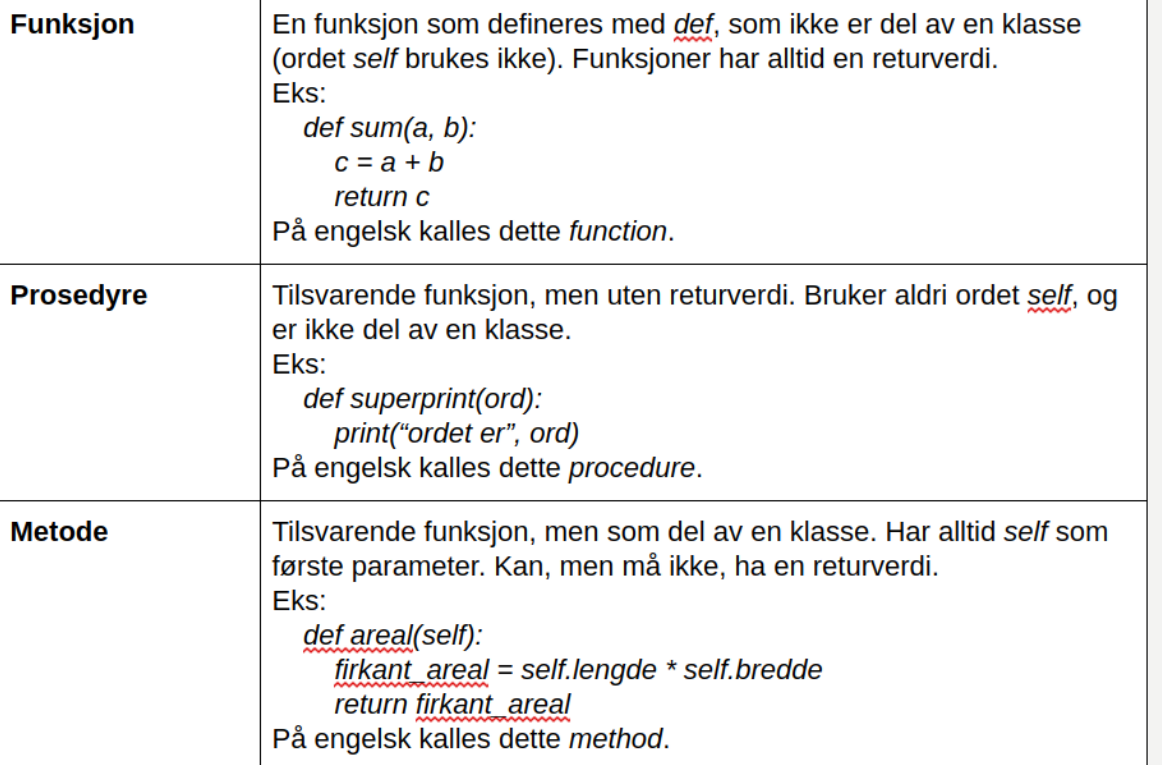

Metoder kommer på pensum om noen uker!

- Skriv et program som definerer en liste [2, 3, 6, 8]. Bruk en for-løkke til å skrive ut alle verdiene i listen.
- Skriv om til en prosedyre som tar en liste som input/parameter og som skriver ut alle verdiene i listen.
- Endre prosedyren til en funksjon som returnerer den laveste verdien i listen i stedet for å skrive dem ut. Hint: her kan det være lurt å ha en variabel som mellomlagring av den minste verdien.

### LØSNINGSFORSLAG

liste =  $[2, 3, 6, 8]$ for tall in liste:  $print(tall)$ 

def skrivUtListe(liste): for tall in liste:  $print(tall)$ 

def hentMinsteTall(liste):  $minsterall = liste[0]$ for tall in liste: if tall < minsteTall:  $minsterall = tall$ return minsteTall

- Skriv en funksjon som tar i mot to tall og returnerer det største av de to tallene (ikke skriv det ut)
- Lag en main prosedyre som kaller på funksjonen din

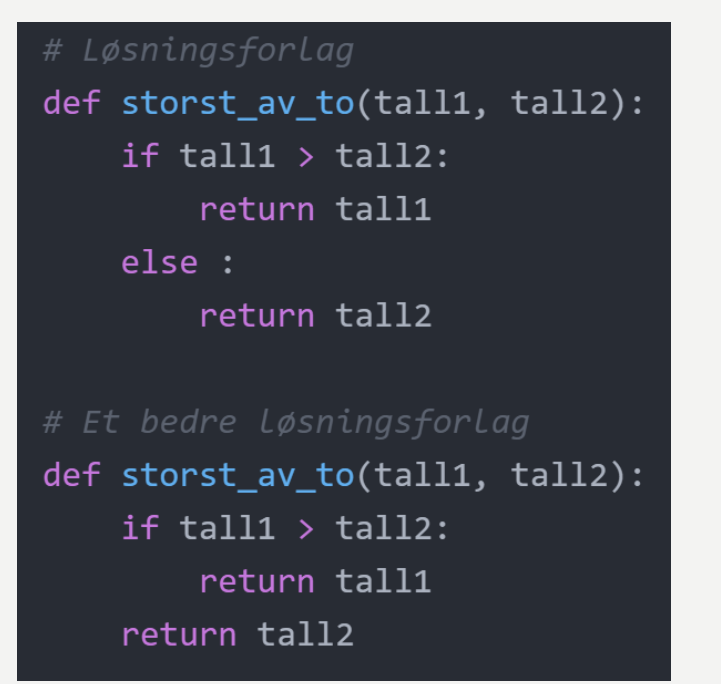

```
def main():storst_av_to(3, 4)
main()
```
### **SKOP**

Skop Sier noe om hvor en variabel er tilgjengelig. Lokal variabel En variabel som er definert inne i en prosedyre. Kun tilgjengelig inne i prosedyren. Global variabel En variabel som er definert utenfor en prosedyre. Tilgjengelig for alle.

Generelt burde man bruke lokale variabler og heller lage prosedyrer som returnerer verdier fremfor globale variabler som oppdateres av mange prosedyrer.

Skop er veldig viktig, siden det sier noe om hva deler av programmet "ser"

#### **SKOP**

Skop sier noe om hvor en variabel er tilgjengelig.

 $globalVariable1 = 1$ def printVariabel(): print(globalVariabel) printVariabel()

 $globalVariable1 = 1$  $def$  lagVariabel():  $lokalVariable1 = 2$ print(lokalVariabel)

 $globalVariable1 = 1$ def printVariabel1(): print(globalVariabel) def printVariabel2(): print(globalVariabel)

def lagVariabel():  $lokalVariable1 = 2$ def printVariabel(): print(lokalVariabel)  $# >> ERROR$ 

def lagVariabel():  $lokalVariable1 = "banan"$ return lokalVariabel def printVariabel():  $nyVariable1 = lagVariable1()$ print(lokalVariabel) # >> ERROR LokalVariabel undefined

def lagVariabel():  $lokalVariable1 = "banan"$ return lokalVariabel def printVariabel():  $lokalVariable1 = lagVariable1()$ print(lokalVariabel)

#### GLOBALE VARIABLER

Unngå så langt det lar seg gjøre å bruke globale variable.

```
# Dette funker, men dårlig stil!
globalVariable1 = 1def printVariabel():
   print(globalVariabel)
printVariabel()
```
def lagVariabel():  $lokalVariable1 = 2$ lagVariabel() print(lokalVariabel)  $\rightarrow$  ERROR

```
e1obalVariable1 = 5def sumAvVariabler(lokalVariabel1, lokalVariabel2):
  summen = gloablVariabl + lokalVariabel1 + lokalVariabel2
  return summen
print(sumAvVariabler(1, 2))
```
 $globalVariable11 = 5$  $g$ lobalVariabel2 = 1  $globalVariable13 = 2$ def sumAvVariabler(): summen = gloablVariabl + globalVariabel2 + globalVariabel3 return summen print(sumAvVariabler())

```
def sumAvVariabler(lokalVariabel1, lokalVariabel2, lokalVariabel3):
  summen = lokalVariable11 + lokalVariable12 + lokalVariable13return summen
```

```
print(sumAvVariabler(1, 2, 5))
```
#### EN LITT VANSKELIGERE OPPGAVE

- Denne oppgaven er åpen. Dere får et problem og kan velge hvordan dere vil løse den selv.
- Oppgave:

Gitt filen gruppe<x>Navn.txt spør programmet (i terminalen) om studentene er tilstede. Hvis brukeren taster inn x er studenten der, ellers er studenten ikke stede. Oppmøtet skal registreres i en annen fil som heter uke<ukenummer>.txt (du må spørre brukeren om hvilken uke det er). Her skal alle navnene skrives til fil, men hvis brukeren er til stede skal det

stå en x bak navnet.

● Filen som man skriver ut til skal f.eks. se slik ut: Tiril Torgren: x Sandra Frogn: Emil Orgensbø: x

#### TRIX OG OBLIG